## **DAFTAR GAMBAR**

## *Halaman*

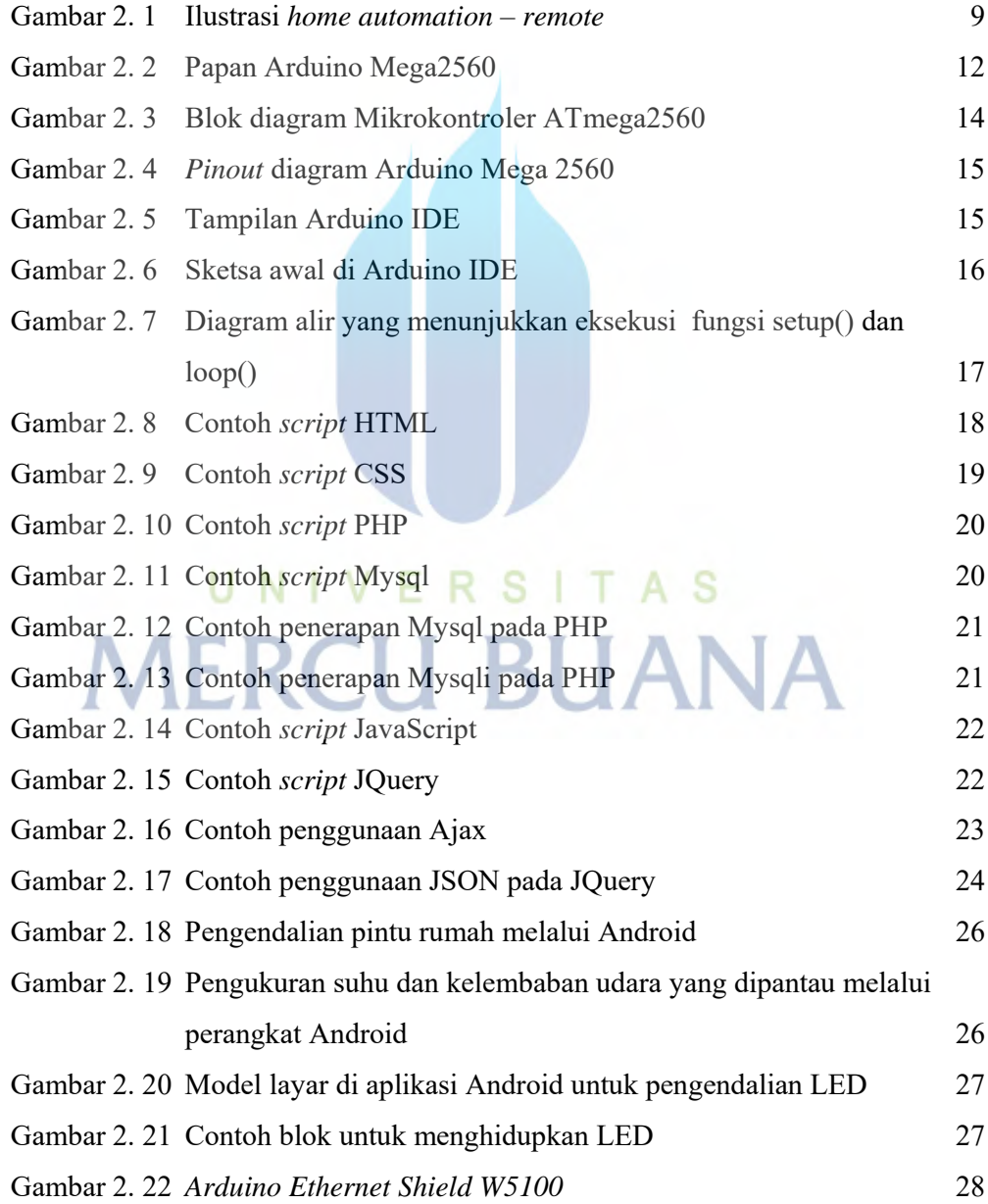

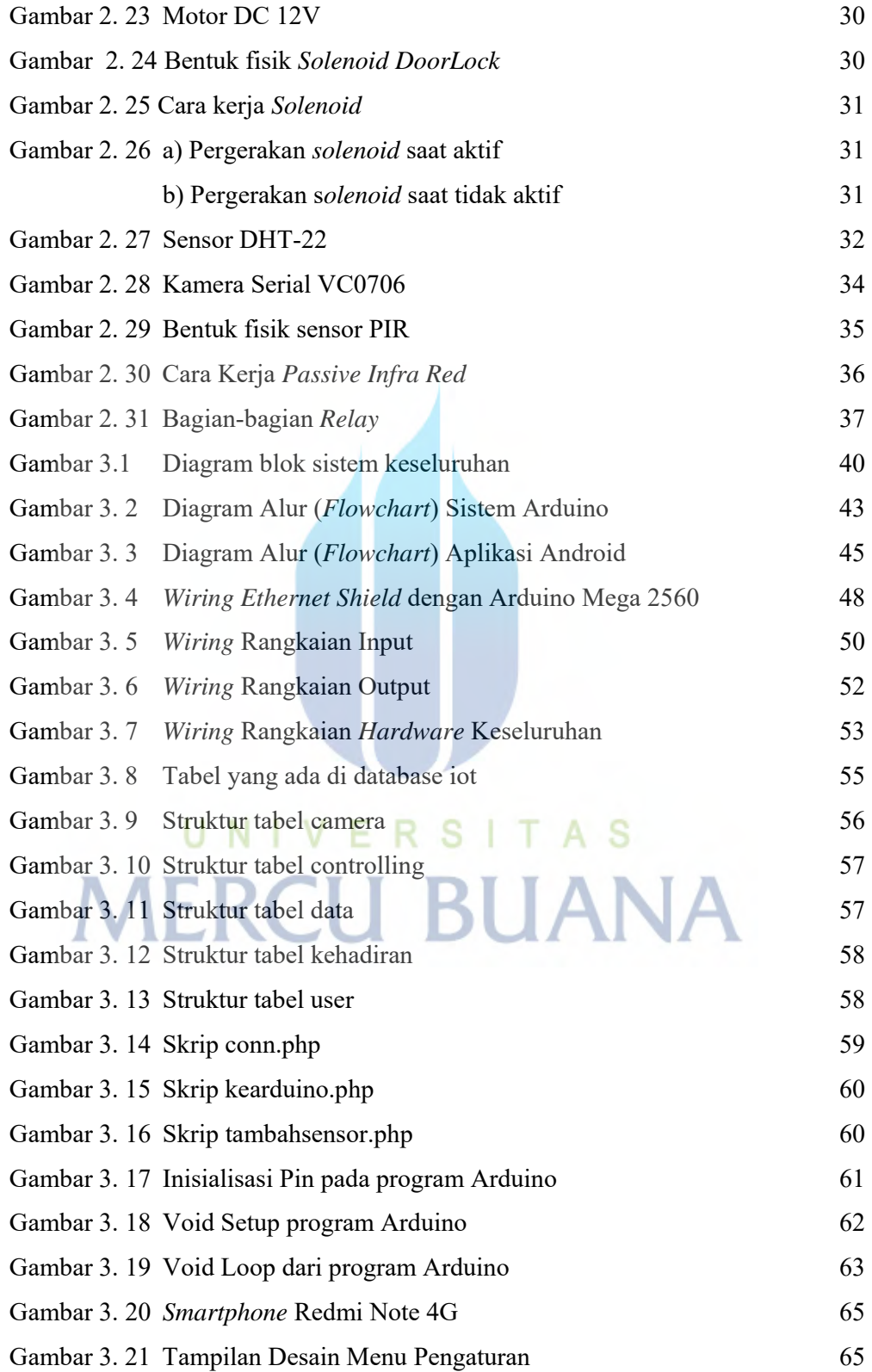

![](_page_2_Picture_137.jpeg)

![](_page_3_Picture_49.jpeg)

UNIVERSITAS **MERCU BUANA**